# **QGIS Application - Bug report #4952 Auto-incremental keys should not be left editable in SpatiaLite**

*2012-02-06 11:17 AM - Paolo Cavallini*

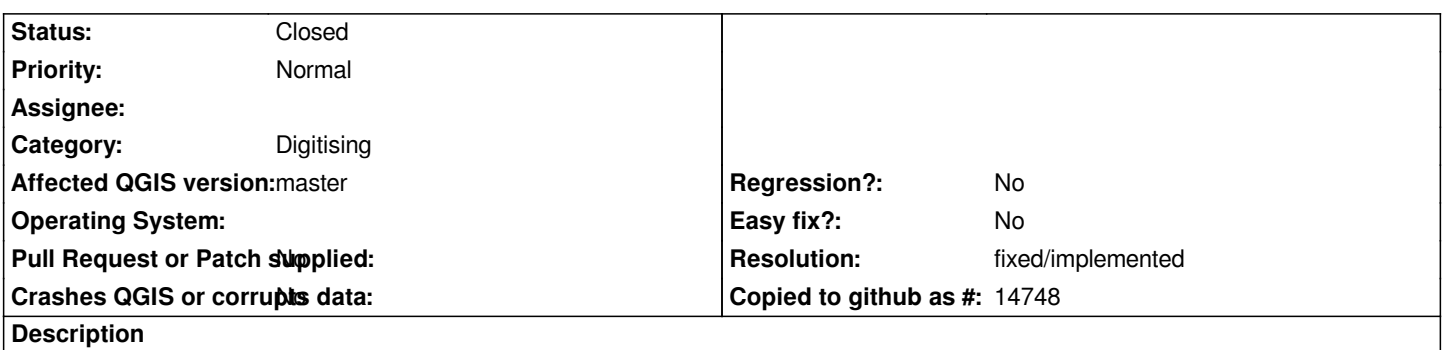

*While adding features, the pkey field is empty, so the user is tempted to fill it. Obviously this is overwritten upon commit, but this behaviour is confusing. Better not sow it, best show it with the correct auto-incrementing value.*

## **History**

### **#1 - 2012-03-10 06:48 AM - Arunmozhi P**

*- File 4952.patch added*

*Added patch. Skips pkuid for spatialite layers.*

#### **#2 - 2012-09-04 12:08 PM - Paolo Cavallini**

*- Target version set to Version 2.0.0*

#### **#3 - 2014-06-28 07:41 AM - Jürgen Fischer**

*- Target version changed from Version 2.0.0 to Future Release - Lower Priority*

#### **#4 - 2017-05-01 01:09 AM - Giovanni Manghi**

- *Regression? set to No*
- *Easy fix? set to No*

### **#5 - 2018-02-23 06:17 PM - Paolo Cavallini**

*- Resolution set to fixed/implemented*

*- Status changed from Open to Closed*

*fixed in QGIS 3*

# **Files**

*4952.patch 1012 Bytes 2012-03-10 Arunmozhi P*